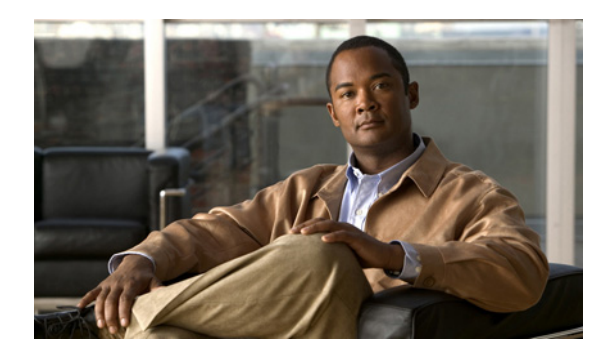

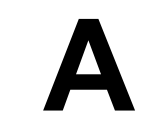

**APPENDIX**

## デフォルトのアプリケーション ポリシー

WAAS ソフトウェアには、WAAS システムがネットワーク上の最も共通のトラフィックを分類し、 最適化できる 150 以上のデフォルトのアプリケーション ポリシーが組み込まれています。

表 [A-1](#page-1-0) に、WAAS がシステムに組み込まれているポリシーに基づいて、最適化またはパススルーす るデフォルトのアプリケーション分類子を示します。

新しいアプリケーション ポリシーを作成する前に、デフォルト ポリシーを参照し、必要に応じて 変更することを推奨します。一般に、新しいポリシーを作成するより、既存のポリシーを変更する 方が簡単です。

表 [A-1](#page-1-0) を参照するときは、次の情報に注意してください。

- **•** 表内の小見出しはアプリケーション名を表し、これらの小見出しの下に、対応する分類子が掲 載されています。たとえば、「認証」はアプリケーションの種類、「Kerberos」はそのアプリケー ション用の分類子です。
- **•** アプリケーションの横に「監視対象」と表記されている場合、アプリケーションは WAAS Central Manager の監視対象になります。ただし、一度に 20 のアプリケーションの統計情報しか表示で きません。監視されていないアプリケーションの統計情報を表示するには、次のいずれかの方 法を使用します。
	- WAAS CLI を使用する。WAAS デバイス上のすべてのアプリケーション用の統計情報を表 示できます。詳細については、『*Cisco Wide Area Application Services Command Reference*』を 参照してください。
	- WAAS Central Manager GUI が、希望するアプリケーション用の統計情報を表示するように、 アプリケーション設定を変更する。詳細については、第 12 章「アプリケーション アクセ ラレーションの設定」を参照してください。

WAAS ソフトウェアは、トラフィックの種類に応じて、次の最適化技術を使用します。

- **•** TFO(伝送のフローの最適化)― ネットワーク経由のすべての TCP トラフィックを最適化する 自動ウィンドウ縮尺、バッファ機能の強化、および選択的受信確認のような最適化技術の集合。
- **•** RE(冗長性の除去)― WAN 経由でデータ ストリームを送信する前に冗長な情報を削除して、 送信データのサイズを減らす圧縮技術。RE は、LZ 圧縮よりはるかに大きなストリームを処理 し、より大きな圧縮履歴を維持します。
- **•** LZ(圧縮)― RE より小さいデータ ストリームを処理し、維持する圧縮履歴も限られています。
- **•** アプリケーション アクセラレータ ― CIFS、EPM、HTTP、MAPI、NFS、ストリーミング ビデ オなどの種類のトラフィックのための、個別のアプリケーション アクセラレータの集合。

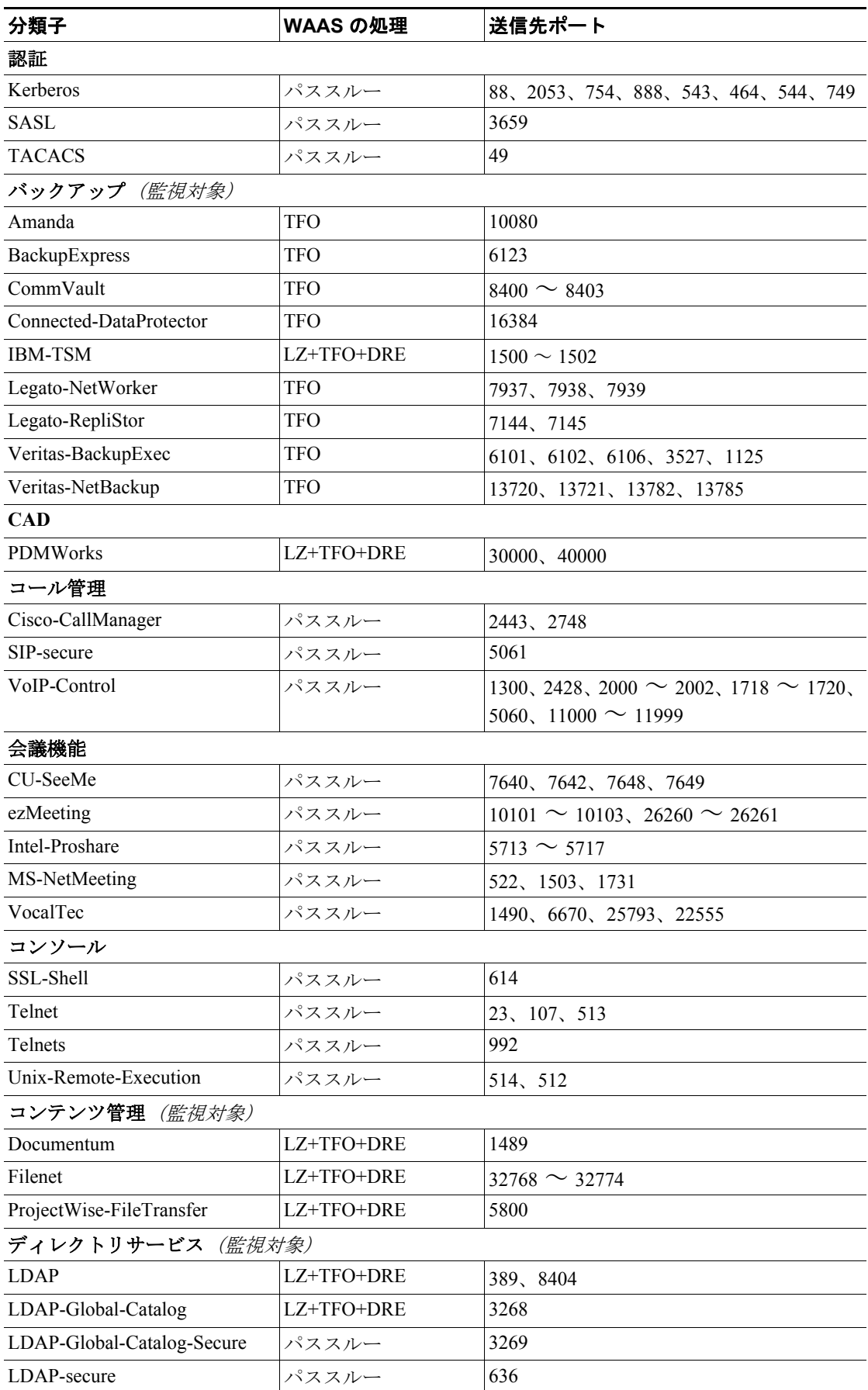

表 **A-1** デフォルトのトラフィック ポリシー

<span id="page-1-0"></span> $\overline{\phantom{a}}$ 

| 分類子                      | WAAS の処理         | 送信先ポート                                                                                                    |
|--------------------------|------------------|----------------------------------------------------------------------------------------------------|
| 電子メールとメッセージング            | (監視対象)           |                                                                                                    |
| HP-OpenMail              | LZ+TFO+DRE       | 5755、5757、5766、5767、5768、5729                                                                                                    |
| Internet-Mail            | LZ+TFO+DRE       | 25、110、143、220                                                                                                    |
| Internet-Mail-secure     | TFO              | 995、993、465                                                                                                    |
| Lotus-Notes              | LZ+TFO+DRE       | 1352                                                                                                    |
| MAPI <sup>1</sup>        | LZ+TFO+DRE+ MAPI | UUID:a4f1db00-ca47-1067-b31f-00dd010662                                                                                                    |
|                          | アクセラレータ          | da                                                                                                    |
| MDaemon                  | LZ+TFO+DRE       | 3000, 3001                                                                                                    |
| <b>NNTP</b>              | LZ+TFO+DRE       | 119                                                                                                    |
| NNTP-secure              | TFO              | 563                                                                                                    |
| Novell-Groupwise         | LZ+TFO+DRE       | 1677, 1099, 9850, 7205, 3800, 7100, 7180,<br>7101、7181、2800                                                                                                   |
| PCMail-Server            | LZ+TFO+DRE       | 158                                                                                                    |
| QMTP                     | LZ+TFO+DRE       | 209                                                                                                    |
| X400                     | LZ+TFO+DRE       | 102                                                                                                    |
| 企業アプリケーション (監視対象)        |                  |                                                                                                    |
| <b>SAP</b>               | LZ+TFO+DRE       | $3200 \sim 3219$ , $3221 \sim 3224$ , $3226 \sim 3267$ ,<br>$3270 \sim 3282$ , $3284 \sim 3305$ , $3307 \sim 3388$ ,<br>3390 ~ 3399, 3600 ~ 3659, 3662 ~ 3699 |
| Siebel                   | LZ+TFO+DRE       | 8448、2320、2321                                                                                                    |
| ファイルシステム (監視対象)          |                  |                                                                                                    |
| <b>AFS</b>               | LZ+TFO+DRE       | $7000 \sim 7009$                                                                                                    |
| Apple-AFP                | LZ+TFO+DRE       | 548                                                                                                    |
| <b>NFS</b>               | LZ+TFO+DRE+ NFS  | 2049                                                                                                    |
|                          | アクセラレータ          |                                                                                                    |
| Novell-NetWare           | LZ+TFO+DRE       | 524                                                                                                    |
| Sun-RPC                  | パススルー            | 111                                                                                                    |
| ファイル転送 (監視対象)            |                  |                                                                                                    |
| <b>BFTP</b>              | LZ+TFO+DRE       | 152                                                                                                    |
| FTP-Control <sup>2</sup> | パススルー            | 21                                                                                                    |
| FTP-Data <sup>2</sup>    | LZ+TFO+DRE       | src20                                                                                                    |
| FTPS <sup>2</sup>        | TFO              | 990                                                                                                    |
| FTP-Control <sup>2</sup> | パススルー            | src989                                                                                                    |
| Simple-FTP               | LZ+TFO+DRE       | 115                                                                                                    |
| <b>TFTP</b>              | LZ+TFO+DRE       | 69                                                                                                    |
| <b>TFTPS</b>             | TFO              | 3713                                                                                                    |
| インスタント メッセージング           |                  |                                                                                                    |
| AOL                      | パススルー            | $5190 \sim 5193$                                                                                                    |
| Apple-iChat              | パススルー            | 5297、5298                                                                                                    |
| <b>IRC</b>               | パススルー            | 531, 6660 $\sim$ 6669                                                                                                    |
| Jabber                   | パススルー            | 5222、5269                                                                                                    |
| Lotus-Sametime-Connect   | パススルー            | 1533                                                                                                    |

表 **A-1** デフォルトのトラフィック ポリシー(続き)

 $\blacksquare$ 

| 分類子                 | WAAS の処理   | 送信先ポート                                                                                                    |
|---------------------|------------|----------------------------------------------------------------------------------------------------|
| MS-Chat             | パススルー      | 6665、6667                                                                                                    |
| MSN-Messenger       | パススルー      | 1863, 6891 $\sim$ 6900                                                                                                    |
| Yahoo-Messenger     | パススルー      | 5000, 5001, 5050, 5100                                                                                                    |
| ネーム サービス            |            |                                                                                                    |
| <b>DNS</b>          | パススルー      | 53                                                                                                    |
| iSNS                | パススルー      | 3205                                                                                                    |
| Service-Location    | パススルー      | 427                                                                                                    |
| <b>WINS</b>         | パススルー      | 42、137、1512                                                                                                    |
| その他 (監視対象)          |            |                                                                                                    |
| Basic-TCP-services  | パススルー      | $1 \sim 19$                                                                                                    |
| <b>BGP</b>          | LZ+TFO+DRE | 179                                                                                                    |
| MS-EndPointMapper   | EPMアクセラレータ | 135                                                                                                    |
| MS-Message-Queuing  | LZ+TFO+DRE | 1801、2101、2103、2105                                                                                                    |
| <b>NTP</b>          | パススルー      | 123                                                                                                    |
| Other-Secure        | パススルー      | 261, 448, 684, 695, 994, 2252, 2478, 2479,<br>2482、2484、2679、2762、2998、3077、3078、<br>3183, 3191, 3220, 3410, 3424, 3471, 3496,<br>3509, 3529, 3539, 3660, 3661, 3747, 3864,<br>3885, 3896, 3897, 3995, 4031, 5007, 5989,<br>5990, 7674, 9802, 12109 |
| <b>SOAP</b>         | LZ+TFO+DRE | 7627                                                                                                    |
| Symantec-AntiVirus  | LZ+TFO+DRE | 2847、2848、2967、2968、38037、38292                                                                                                    |
| P2P (監視対象)          |            |                                                                                                    |
| BitTorrent          | パススルー      | $6881 \sim 6889, 6969$                                                                                                    |
| eDonkey             | パススルー      | 4661、4662                                                                                                    |
| Gnutella            | パススルー      | $6346 \sim 6349, 6355, 5634$                                                                                                    |
| Grouper             | パススルー      | 8038                                                                                                    |
| HotLine             | パススルー      | $5500 \sim 5503$                                                                                                    |
| Kazaa               | パススルー      | 1214                                                                                                    |
| Laplink-ShareDirect | パススルー      | 2705                                                                                                    |
| Napster             | パススルー      | 8875、7777、6700、6666、6677、6688                                                                                                    |
| Qnext               | パススルー      | 44、5555                                                                                                    |
| SoulSeek            | パススルー      | 2234、5534                                                                                                    |
| <b>WASTE</b>        | パススルー      | 1337                                                                                                    |
| WinMX               | パススルー      | 6699                                                                                                    |
| 印刷 (監視対象)           |            |                                                                                                    |
| AppSocket           | LZ+TFO+DRE | 9100                                                                                                    |
| <b>IPP</b>          | LZ+TFO+DRE | 631                                                                                                    |
| SUN-Xprint          | LZ+TFO+DRE | 8100                                                                                                    |
| Unix-Printing       | LZ+TFO+DRE | 515、170                                                                                                    |

表 **A-1** デフォルトのトラフィック ポリシー(続き)

 $\overline{\phantom{a}}$ 

| 分類子                                                                  | WAAS の処理        | 送信先ポート                                  |  |  |
|----------------------------------------------------------------------|-----------------|-----------------------------------------|--|--|
| リモートデスクトップ (監視対象)                                                    |                 |                                         |  |  |
| Altiris-CarbonCopy                                                   | パススルー           | 1680                                    |  |  |
| Apple-NetAssistant                                                   | パススルー           | 3283                                    |  |  |
| Citrix-ICA                                                           | LZ+TFO+DRE      | 1494、2598                               |  |  |
| ControlIT                                                            | TFO             | 799                                     |  |  |
| Danware-NetOp                                                        | TFO             | 6502                                    |  |  |
| Laplink-Host                                                         | <b>TFO</b>      | 1547                                    |  |  |
| Laplink-PCSync                                                       | TFO             | 8444                                    |  |  |
| Laplink-PCSync-secure                                                | TFO             | 8443                                    |  |  |
| MS-Terminal-Services                                                 | TFO             | 3389                                    |  |  |
| Netopia-Timbuktu                                                     | TFO             | 407, $1417 \sim 1420$                   |  |  |
| PCAnywhere                                                           | TFO             | 73、5631、5632、65301                      |  |  |
| RAdmin                                                               | <b>TFO</b>      | 4899                                    |  |  |
| Remote-Anything                                                      | TFO             | 3999、4000                               |  |  |
| Vmware-VMConsole                                                     | TFO             | 902                                     |  |  |
| <b>VNC</b>                                                           | TFO             | $5801 \sim 5809$ , 6900 $\sim 6909$     |  |  |
| XWindows                                                             | TFO             | $6000 \sim 6063$                        |  |  |
| レプリケーション (監視対象)                                                      |                 |                                         |  |  |
| Double-Take                                                          | LZ+TFO+DRE      | 1100、1105                               |  |  |
| EMC-Celerra-Replicator                                               | LZ+TFO+DRE      | 8888                                    |  |  |
| MS-AD-Replication <sup>1</sup>                                       | LZ+TFO+DRE+ EPM | UUID:e3514235-4b06-11d1-ab04-00c04fc2dc |  |  |
|                                                                      | アクセラレータ         | d2                                      |  |  |
| MS-Content-Replication-Service                                       | <b>TFO</b>      | 560, 507                                |  |  |
| $MS-FRS1$                                                            | LZ+TFO+DRE+ EPM | UUID:f5cc59b4-4264-101a-8c59-08002b2f84 |  |  |
|                                                                      | アクセラレータ         | 26                                      |  |  |
| Netapp-SnapMirror                                                    | LZ+TFO+DRE      | $10565 \sim 10569$                      |  |  |
| Remote-Replication-Agent                                             | TFO             | 5678                                    |  |  |
| Rsync                                                                | TFO             | 873                                     |  |  |
| SQL (監視対象)                                                           |                 |                                         |  |  |
| Borland-Interbase                                                    | LZ+TFO+DRE      | 3050                                    |  |  |
| IBM-DB2                                                              | LZ+TFO+DRE      | 523                                     |  |  |
| InterSystems-Cache                                                   | LZ+TFO+DRE      | 1972                                    |  |  |
| MS-SQL                                                               | LZ+TFO+DRE      | 1433                                    |  |  |
| $\ensuremath{\mathsf{MS}\text{-}\mathsf{SQL}\text{-}\mathsf{RPC}}^1$ | LZ+TFO+DRE+ EPM | UUID:3f99b900-4d87-101b-99b7-aa0004007f |  |  |
|                                                                      | アクセラレータ         | 07                                      |  |  |
| <b>MySQL</b>                                                         | LZ+TFO+DRE      | 3306                                    |  |  |
| Oracle                                                               | LZ+TFO+DRE      | 66、1525、1521                            |  |  |
| Pervasive-SQL                                                        | LZ+TFO+DRE      | 1583                                    |  |  |
| PostgreSQL                                                           | LZ+TFO+DRE      | 5432                                    |  |  |
| Scalable-SQL                                                         | LZ+TFO+DRE      | 3352                                    |  |  |
| SQL-Service                                                          | LZ+TFO+DRE      | 156                                     |  |  |

表 **A-1** デフォルトのトラフィック ポリシー(続き)

П

| 分類子                   | WAAS の処理                  | 送信先ポート                                    |
|-----------------------|---------------------------|-------------------------------------------|
| Sybase-SQL            | LZ+TFO+DRE                | 1498、2638、2439、3968                       |
| UniSQL                | LZ+TFO+DRE                | 1978、1979                                 |
| <b>SSH</b>            |                           |                                           |
| <b>SSH</b>            | <b>TFO</b>                | 22                                        |
| ストレージ (監視対象)          |                           |                                           |
| <b>EMC-SRDFA-IP</b>   | LZ+TFO+DRE                | 1748                                      |
| FCIP                  | LZ+TFO+DRE                | 3225                                      |
| iFCP                  | LZ+TFO+DRE                | 3420                                      |
| iSCSI                 | LZ+TFO+DRE                | 3260                                      |
| ストリーミング (監視対象)        |                           |                                           |
| Liquid-Audio          | LZ+TFO+DRE                | 18888                                     |
| MS-NetShow            | LZ+TFO+DRE                | 1755                                      |
| <b>RTSP</b>           | LZ+TFO+DRE+               | 554、8554                                  |
|                       | ビデオ アクセラレー                |                                           |
|                       | タ                         |                                           |
| <b>VDOLive</b>        | LZ+TFO+DRE                | 7000                                      |
| システム管理 (監視対象)         |                           |                                           |
| <b>BMC-Patrol</b>     | パススルー                     | 6161, 6162, 8160, 8161, 6767, 6768, 10128 |
| HP-OpenView           | パススルー                     | $7426 \sim 7431, 7501, 7510$              |
| HP-Radia              | LZ+TFO+DRE                | 3460, 3461, 3464, 3466                    |
| <b>IBM-NetView</b>    | パススルー                     | $729 \sim 731$                            |
| IBM-Tivoli            | LZ+TFO+DRE                | 94, 627, 1965, 1580, 1581                 |
| LANDesk               | LZ+TFO+DRE                | 9535, 9593 $\sim$ 9595                    |
| NetIQ                 | パススルー                     | 2220, 2735, 10113 $\sim$ 10116            |
| Netopia-netOctopus    | パススルー                     | 1917、1921                                 |
| Novell-ZenWorks       | LZ+TFO+DRE                | $1761 \sim 1763$ , 517, 2544, 8039, 2037  |
| WAAS-FlowMonitor      | TFO                       | 7878                                      |
| <b>WBEM</b>           | パススルー                     | 5987、5988                                 |
| バージョン管理 (監視対象)        |                           |                                           |
| Clearcase             | LZ+TFO+DRE                | 371                                       |
| <b>CVS</b>            | LZ+TFO+DRE                | 2401                                      |
| <b>VPN</b>            |                           |                                           |
| L2TP                  | <b>TFO</b>                | 1701                                      |
| OpenVPN               | <b>TFO</b>                | 1194                                      |
| <b>PPTP</b>           | <b>TFO</b>                | 1723                                      |
| <b>WAFS</b><br>(監視対象) |                           |                                           |
| <b>CIFS</b>           | LZ+TFO+DRE+ CIFS          | 139、445                                   |
|                       | アクセラレータまた                 |                                           |
|                       | は WAFS レガシー ア<br>クセラレーション |                                           |
|                       |                           |                                           |

表 **A-1** デフォルトのトラフィック ポリシー(続き)

 $\overline{\phantom{a}}$ 

| 分類子           | WAAS の処理   | 送信先ポート                                        |
|---------------|------------|-----------------------------------------------|
| (監視対象)<br>Web |            |                                               |
| <b>HTTP</b>   |            | LZ+TFO+DRE+ HTTP   80, 8080, 8000, 8001, 3128 |
|               | アクセラレータ    |                                               |
| <b>HTTPS</b>  | <b>TFO</b> | 443                                           |

表 **A-1** デフォルトのトラフィック ポリシー(続き)

1. これらの分類子は、WAAS の EPM サービスを使用してトラフィックを加速します。EPM に基づくアプリケー ションは定義済みのポートがないため、アプリケーションの UUID を使用してトラフィックを識別する必要があ ります。

2. これらの分類子は、送信先ポートの代わりに送信元ポートを識別します。

П

F